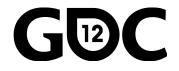

# Automated Audio Testing

#### Bernard Rodrigue

Software Developer, Audiokinetic

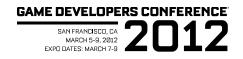

# Agenda

- •History of Audio Testing
- Optimizing human interventions
- •RoboQA in details
- •Other forms of testing
- •Your game and tools

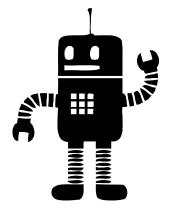

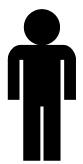

GAME DEVELOPERS CONFERENCE<sup>®</sup> 2012

## History

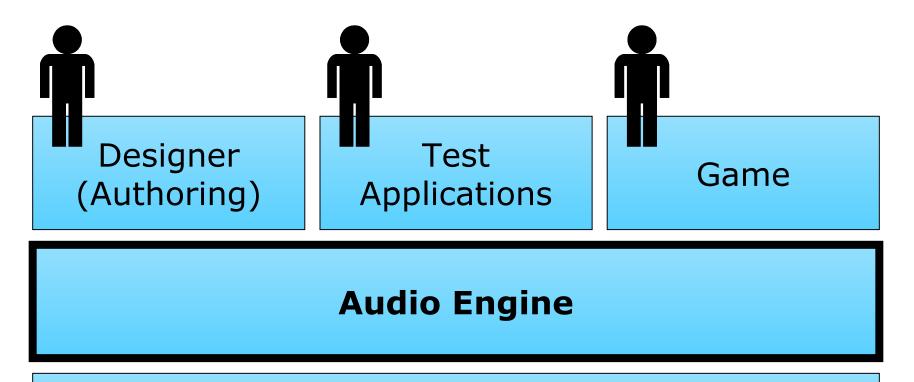

#### **Platform Audio**

## Manual Testing

- •Audio Engine code needs to be tested
- •Interactive testing
  - In game
  - In test applications
  - In designer tools
- •Human ears

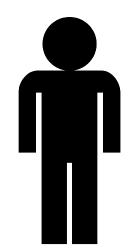

## Issues with this Strategy

- •Hard to structure
- •Depends on human ears
- •Repetitive and error prone
- •Very low test coverage
- •No quality metrics

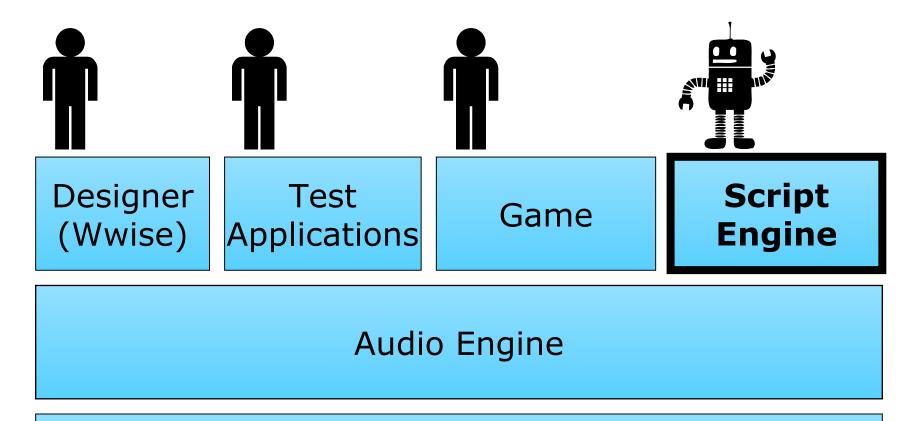

#### **Platform Audio**

## **Defining Test Scenarios**

- Scripts library
- •First quality metrics
- Listen to the script output
  - Have expectations of what to hear
  - Approve the audio or not
- •Run on a many platforms

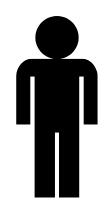

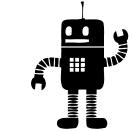

## Issues with this Strategy

- •Depends on human ears
- •Can not detect subtle issues
- •Long and repetitive process (weeks!)
- •Easy to get distracted and overlook issues
- •The tests are not run often enough
- •The tester becomes insane

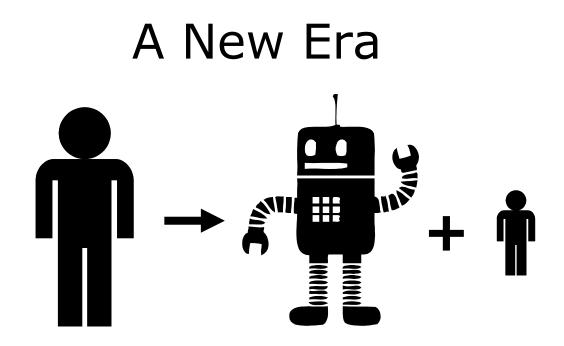

## Audio Testing Goals

- •Minimize dependency on human ears
- Minimize human interventions
- •Catch regression issues early
- •Increase test coverage
- •Maintain high quality builds

## Key Elements

- •Solid script library
- •Record and compare the audio output
- •Process the audio in offline vs. real-time
  - Record 1 minute in 5 seconds
- •Multiple platforms/configurations
- •Daily

### The Automated System

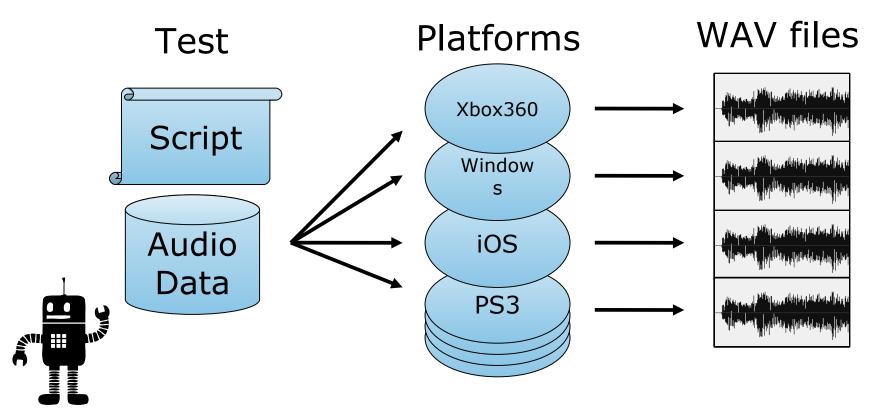

## Daily Sequence

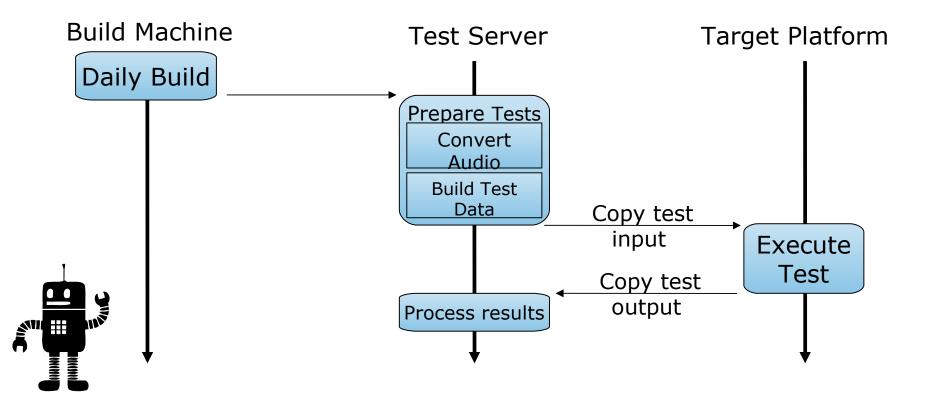

### **Evaluating the Test Results**

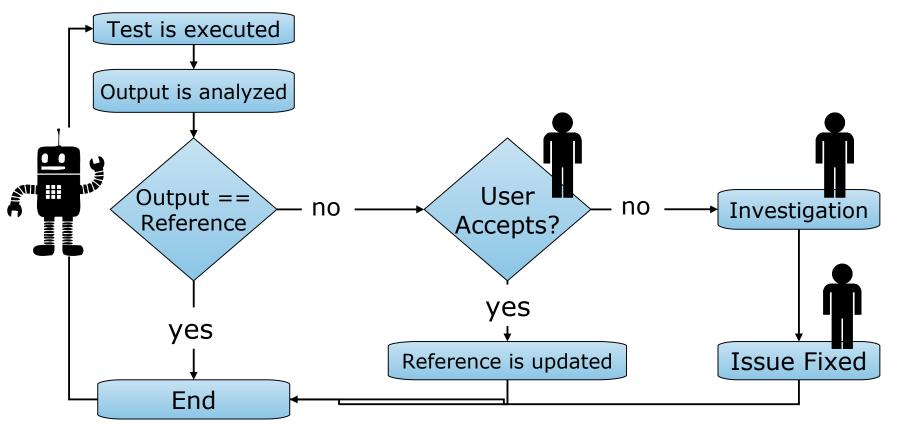

## Report - Front End

| Script/Test                             | x86<br>vc90<br>Dbg<br>2.0 | x86<br>vc90<br>Dbg<br>5.1 | x86<br>vc90<br>Prof<br>2.0 | x86<br>vc90<br>Prof<br>5.1 | x64<br>vc100<br>Dbg<br>2.0 | x64<br>vc100<br>Dbg<br>5.1 | x64<br>vc100<br>Prof<br>2.0 | x64<br>vc100<br>Prof<br>5.1 | XBox<br>vc90<br>Dbg<br>2.0 | XBox<br>vc90<br>Dbg<br>5.1 | XBox<br>vc90<br>Prof<br>2.0 | XBox<br>vc90<br>Prof<br>5.1 | PS3<br>Dbg<br>2.0 |
|-----------------------------------------|---------------------------|---------------------------|----------------------------|----------------------------|----------------------------|----------------------------|-----------------------------|-----------------------------|----------------------------|----------------------------|-----------------------------|-----------------------------|-------------------|
| AllActionBehavior-ParamTest.lua         |                           |                           |                            |                            |                            |                            |                             |                             |                            |                            |                             |                             |                   |
| CoTest80_ Reset Pitch All Action Random |                           |                           |                            |                            |                            |                            |                             |                             |                            |                            |                             | Compar                      | e                 |
| CoTest98_ Stop Action Actor-Mixer       |                           |                           |                            |                            |                            |                            |                             |                             |                            |                            |                             | Compare All Platforms       |                   |
| BusHierarchy.lua                        |                           |                           |                            |                            |                            |                            |                             |                             |                            |                            |                             | Compare Selected            |                   |
| EmbeddedContainers.lua                  |                           |                           |                            |                            |                            |                            |                             |                             |                            | ]                          |                             | Compare with master ref     |                   |
| AkPlayEventUntilDone_Play_Case_14_XM    |                           |                           |                            |                            |                            |                            |                             |                             |                            | ]                          |                             | Open Script                 |                   |
| 3DGameDefinedTest.lua                   |                           |                           |                            |                            |                            |                            |                             |                             |                            |                            |                             | Open Project                |                   |
| Test 2- 3D Game-Defined- Spatialization |                           |                           |                            |                            |                            |                            |                             |                             |                            |                            |                             | SVN log for script          |                   |
| Test 3- 3D Game-Defined- Spatialization |                           |                           |                            |                            |                            |                            |                             |                             |                            |                            |                             | -                           | -                 |
| Play mode Test.lua                      |                           |                           |                            |                            |                            |                            |                             |                             |                            |                            |                             | SVN log for project         |                   |
| Multichannel virtual voices.lua         |                           |                           |                            |                            |                            |                            |                             |                             |                            |                            |                             | SVN log for source code     |                   |
| PlaySurroundVirtual                     |                           |                           |                            |                            |                            |                            |                             |                             |                            |                            |                             | Open Reference Folder       |                   |
| Vorbis_QualityControlTest_GenerateRefe  |                           |                           |                            |                            |                            | ]                          |                             | ]                           |                            |                            |                             | Open Test Folder            |                   |
| AkLoadBankCoRoutine                     | OdB                       |                           | OdB                        |                            |                            | ]                          |                             | ]                           |                            |                            |                             | Open Project Folder         |                   |
| Vorbis01_Q_01_castanets-OggWwiseRef     |                           |                           |                            |                            |                            |                            |                             |                             |                            |                            |                             | Accept Changes              |                   |
| Vorbis02_Q_01_glock-OggWwiseRef         |                           |                           |                            |                            |                            |                            |                             |                             |                            |                            |                             | Cancel Task                 |                   |
| Vorbis03_Q_01_Krall-OggWwiseRef         |                           |                           |                            |                            |                            |                            |                             |                             |                            |                            |                             | Restart <sup>·</sup>        | Task              |

## Also in the report

- •Error return values
- •Crashes
- Asserts
- •Execution issues
- •Network and System failures

## Focusing on Important Details

#### •Very important

- New differences
- New Asserts and Crashes
- Less important
  - System or execution failures
- •Not important
  - Known issues
  - Success

GAME DEVELOPERS CONFERENCE<sup>®</sup> 2012

## **Diff Application**

#### **Diff Tool**

| 0.000 s (0)<br>7.419 s<br>327168 samples<br>44100 hz<br>16 bit<br>2.0   | Corror.coo         Corror.coo         Corror.                                                                                                    | de differen er en de fan en bleden ellerte en er ellerte en er en er er er er er er er er er er er er er | alter son and the of your, this to an an international source of the source of the source of a first operation of the source of the source of  | ninetweenen hereenen hereenen bekennen bekennen er op hereenen bekennen bekennen bekennen bekennen bekennen bek |                           |
|-------------------------------------------------------------------------|----------------------------------------------------------------------------------------------------|----------------------------------------------------------------------------------------------------|----------------------------------------------------------------------------------------------------|----------------------------------------------------------------------------------------------------|---------------------------|
| 7.419 s<br>327168 samples<br>44100 hz<br>16 bit<br>2.0                  | FR Under All Andre All Andre All And | Output                                                                                                   | s she with a form the second second s |                                                                                                    | Part of the second second |
| 7.419 s<br>327168 samples<br>44100 hz<br>16 bit<br>2.0<br>Peak: -3.3 dB | FR<br>C:\temp\wav\A.wav.diff.tmp                                                                                                    |                                                                                                    | nder beforen an free<br>Averter freeder an free                                                                                                    | ning (m                                                                                                    |                           |

#### Measure Tools

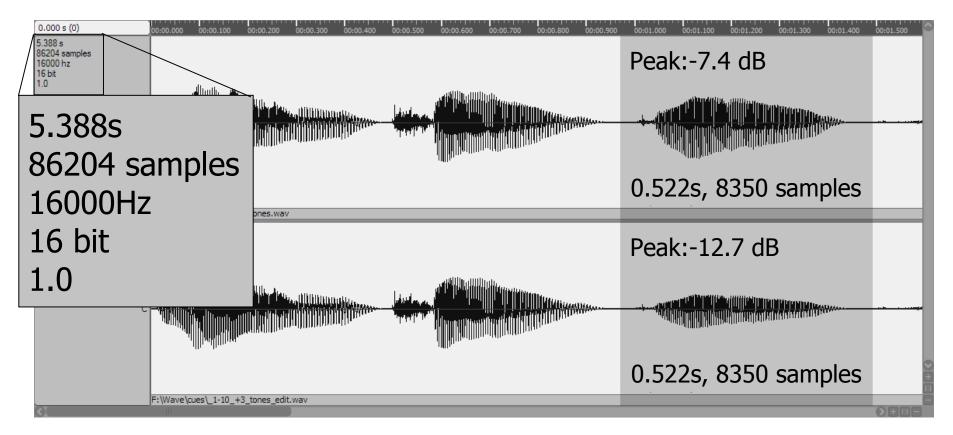

#### **Compare Across Platforms**

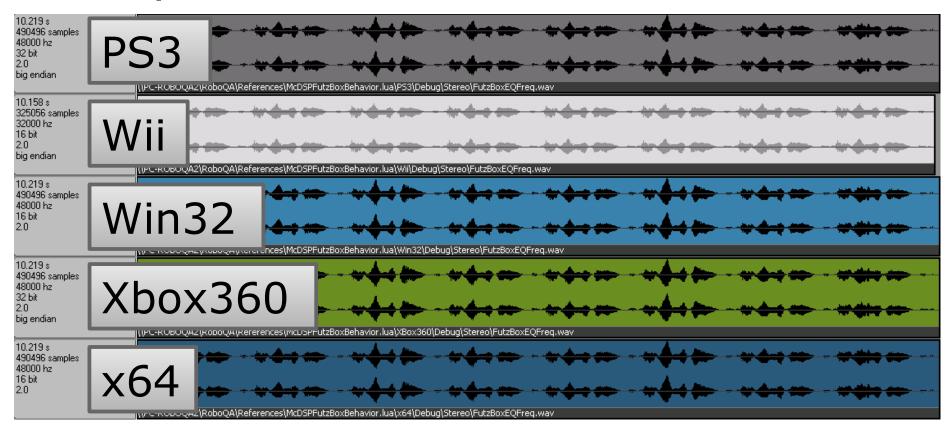

# Diff Algorithm [] Diff( a[], b[] ) for i = 0; i < min(a.count, b.count)</pre> diff[i] = a[i] - b[i];return diff;

GAME DEVELOPERS CONFERENCE<sup>®</sup> 2012

#### Lua Scripts

## Lua Programming Language

•Lua

- Simple Light Powerful
- Easy type conversion (Coercion)
- Garbage collection
- •Advanced Lua
  - Use closures to define dynamic functions
  - Use tables to define test data

## Script Example

```
function Test1()
```

```
-- Show expectations
```

```
LogMsg( "Hear noisy sound for 1 sec, then clean." )
```

-- Set game variable
AK.SoundEngine.SetRTPCValue( "Intensity", 100, g\_AkDefaultGameObject )

```
-- Play the sound and wait
AK.SoundEngine.PostEvent( "FutzBox_Preset2", g_AkDefaultGameObject )
Wait( 1000 )
```

```
-- Set game variable again
AK.SoundEngine.SetRTPCValue( "Intensity", 0, g_AkDefaultGameObject )
Wait( 1000 )
```

AK.SoundEngine.StopAll()

### Script Wrapping

--RoboQA +All[Stereo,51] -Wii

-- Define the tests here

-- Start the script

AkDefaultScriptMain("Bank", {Test1, Test2, Test3})

GAME DEVELOPERS CONFERENCE<sup>®</sup> 2012

#### A Great Deal of Data

## Multiplication of data

- •Over 200 test scripts
- •Over 5000 test functions
- •10 platforms
- •Debug, Profile, Release
- •5.1 and Stereo
- •300 000 combinations!

x86/x64/vc9/vc10 Xbox360 PS3 Wii WiiU 3DS Vita Android Mac iOS

## Disk space

- •350 GB of wav files
- •150 hours of audio (6 days+)
- •Select configuration/platform per test
- •90 000 reference wav files
- •Keep tests short!

## Output Hashing

- •Do not transfer 350 GB on network!
- •Avoid sending redundant information
- •While executing a test:
  - Hash the wav data
- •Only transfer if different from reference
- •Save bandwidth
- •Save time

GAME DEVELOPERS CONFERENCE<sup>®</sup> 2012

#### Other issues

#### Handling constant randomness

- •Tests must always sound the same
- •Set the seed to a constant value
- •Same random sequence every time

### Non-audible differences

- Some differences are non audible
- Automatically accept -90dB
- Run peak level analysis on the difference
- Focus on serious issues

GAME DEVELOPERS CONFERENCE<sup>®</sup> 2012

#### Other forms of testing

## Performance Testing

- •Run suite of benchmark scenarios
- •Use the profiling services to calculate CPU usage
- •Run in real-time (not offline)
- •Run on all platforms
- •Compare performance over time

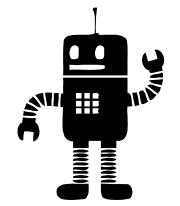

## Performance scenarios

- •Examples:
  - Playing 32 vorbis voices from memory
  - Running 64 EQ plugin simultaneously
- •Run the scenario a couple of times
- •Store the mean and variance

## Stress Testing

- •Cover the 10% non tested
- •Test the memory allocation failures
- Random null pointer on alloc()
- •Run at repetition
- No output recording
- No constant random seed
- •Catch any crash

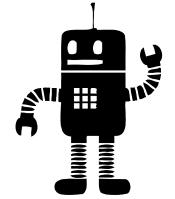

GAME DEVELOPERS CONFERENCE<sup>®</sup> 2012

#### What is Next?

## Code coverage

- •Improve test metrics
- •How much code has been tested?
- •Use a code coverage tool
- •Identify non-tested code

#### Future improvements

- •Better integration with bug tracker
- •Collect crash dumps
- Detect audio glitches
- •Save Profiler output

# Applying this to your game

- •Audio tools
- •Effects or sources plug-in
- •Complex audio structures
  - Guns
  - Cars
- •Any audio code

#### Game walk-through recording

- •Build a script while playing the game
- •Replay the script every day
- •Record the audio
- •Seed the random with constant value

## Game Simulator

#### •Check out:

- Wwise Game Simulator
- AkLuaFramework.lua
- StartOutputCapture()
- •Test!

GAME DEVELOPERS CONFERENCE<sup>®</sup> 2012

### Question?